# **CS 33**

# **Architecture and the OS (2)**

**CS33 Intro to Computer Systems XVIII–1** Copyright © 2023 Thomas W. Doeppner. All rights reserved.

#### **Creating Your Own Processes**

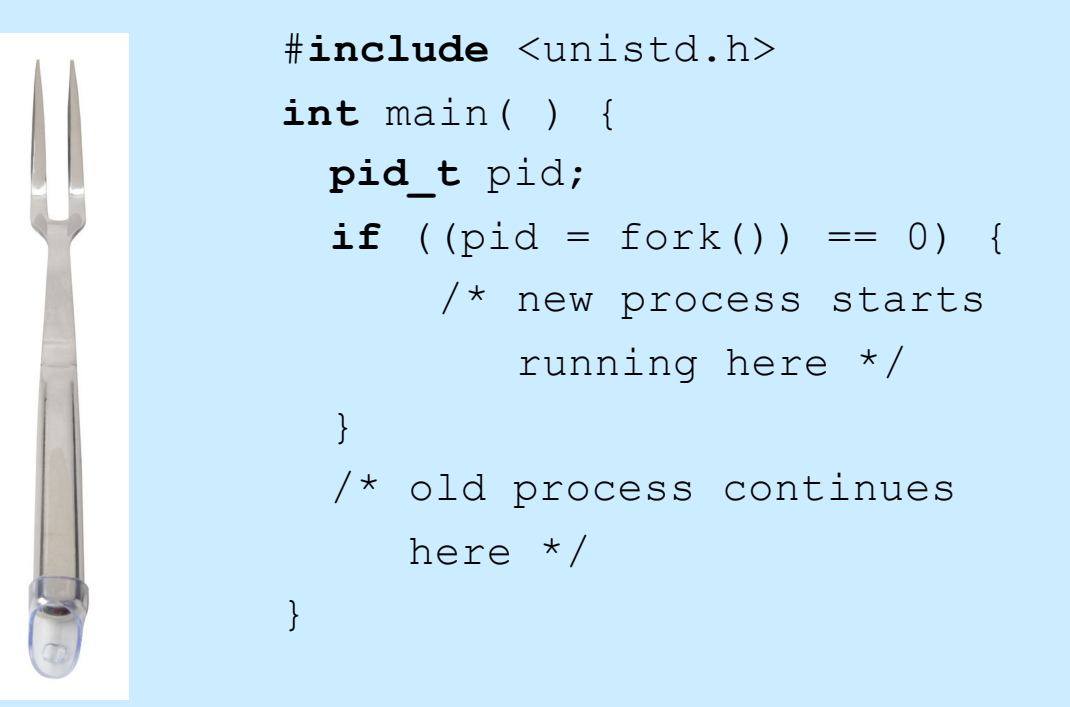

**CS33 Intro to Computer Systems XVIII–2** Copyright © 2023 Thomas W. Doeppner. All rights reserved.

# **Creating a Process: Before**

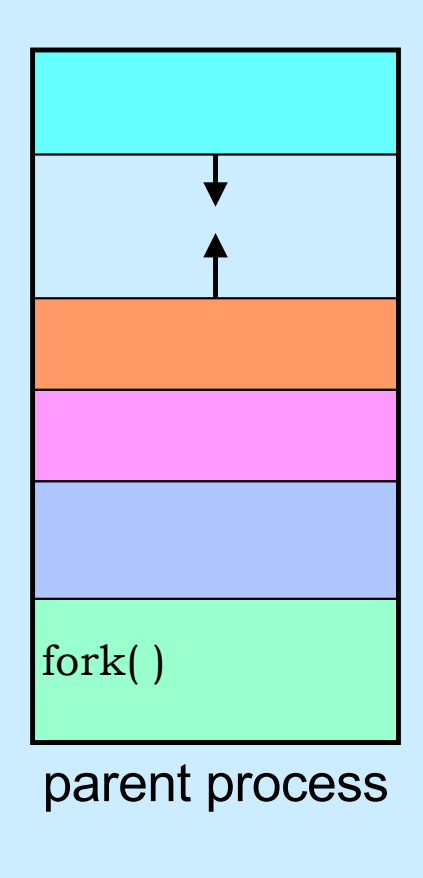

**CS33 Intro to Computer Systems XVIII-3** Copyright © 2023 Thomas W. Doeppner. All rights reserved.

#### **Creating a Process: After**

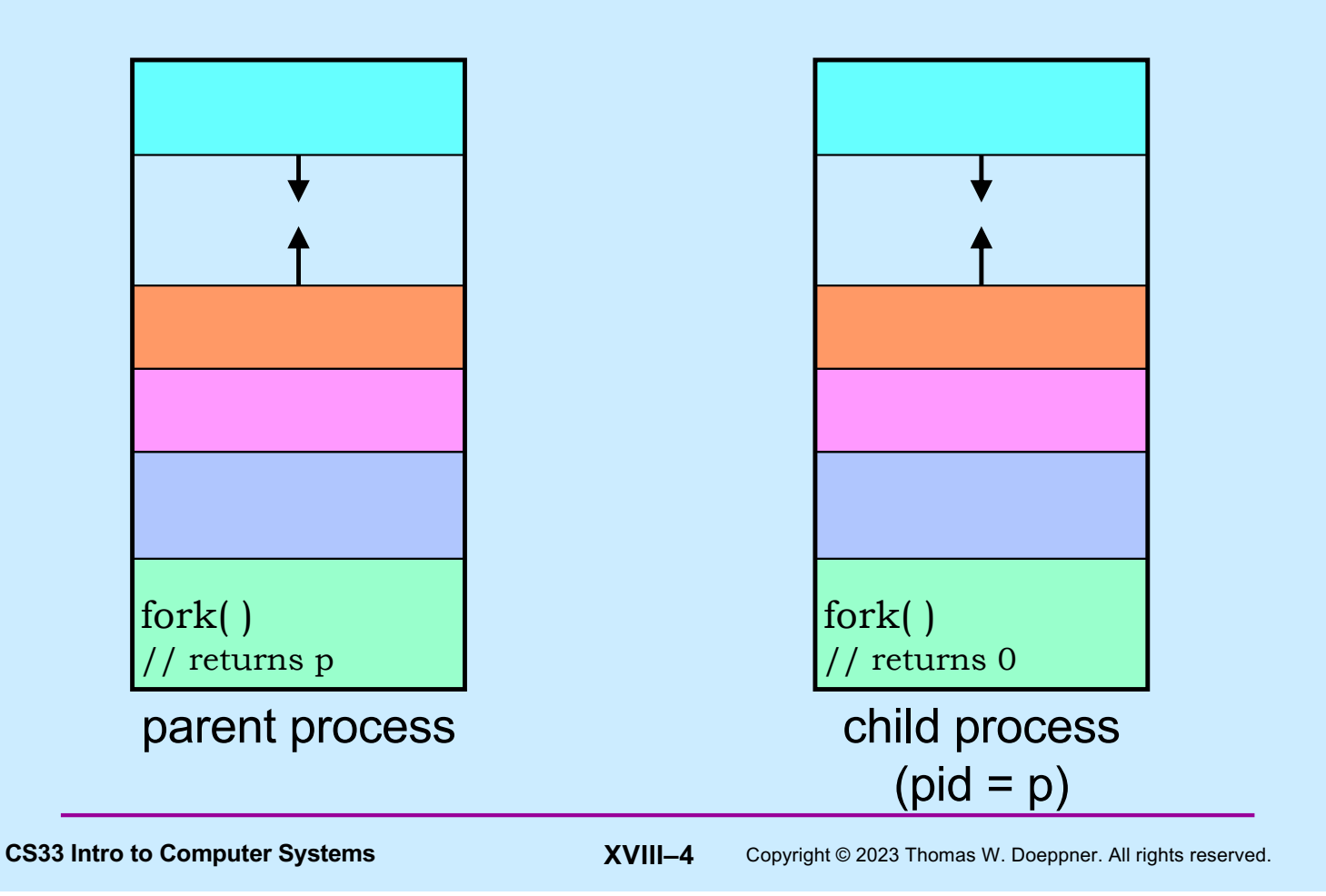

## **Quiz 1**

**The following program**

- **a) runs forever**
- **b) terminates quickly**

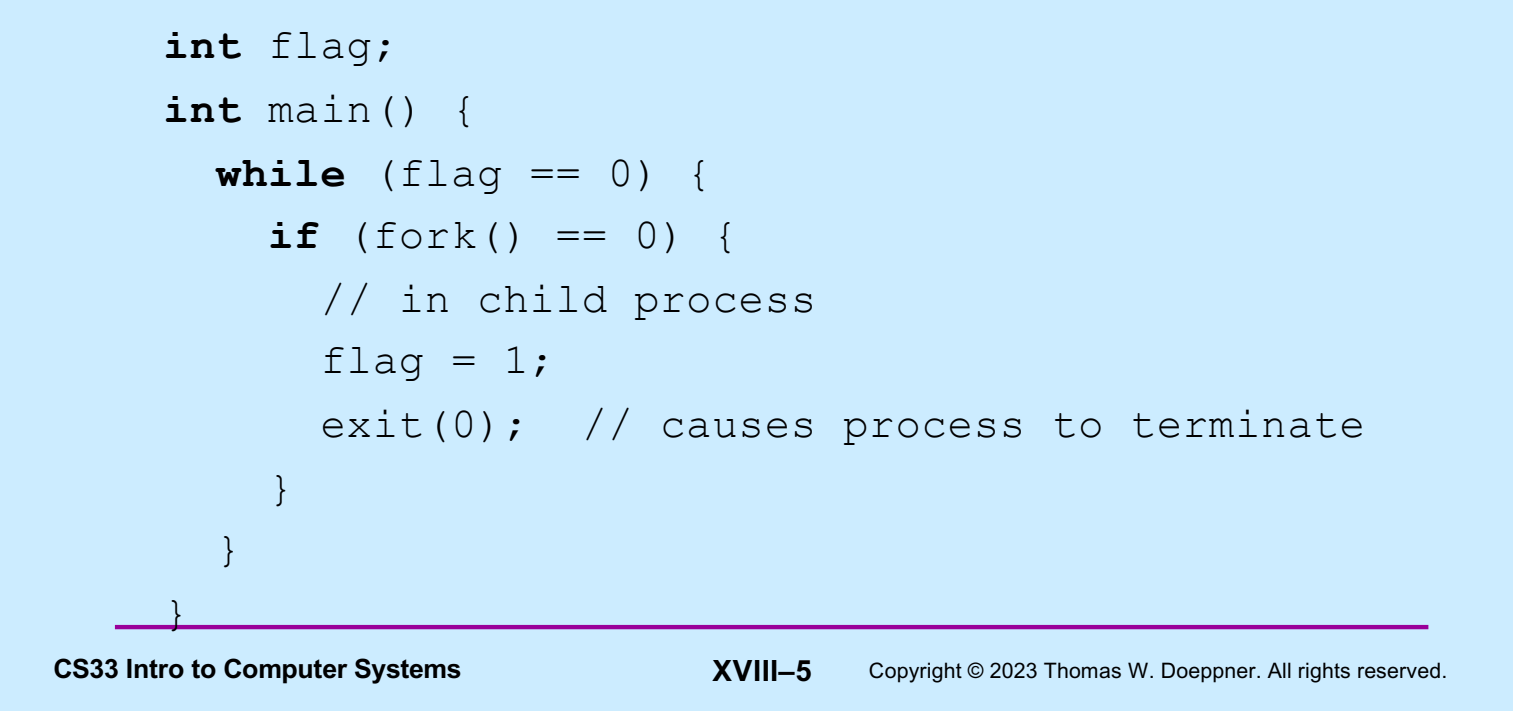

#### **Process IDs**

```
int main( ) {
 pid_t pid;
 pid t ParentPid = getpid();
 if ((pid = fork()) == 0) {
     printf("%d, %d, %d\n",
            pid, ParentPid, getpid());
      return 0;
  }
 printf("%d, %d, %d\n",
           pid, ParentPid, getpid());
   return 0;
}
                               parent prints:
                                  27355, 27342, 27342
                               child prints:
                                  0, 27342, 27355
```
**CS33 Intro to Computer Systems XVIII–6** Copyright © 2023 Thomas W. Doeppner. All rights reserved.

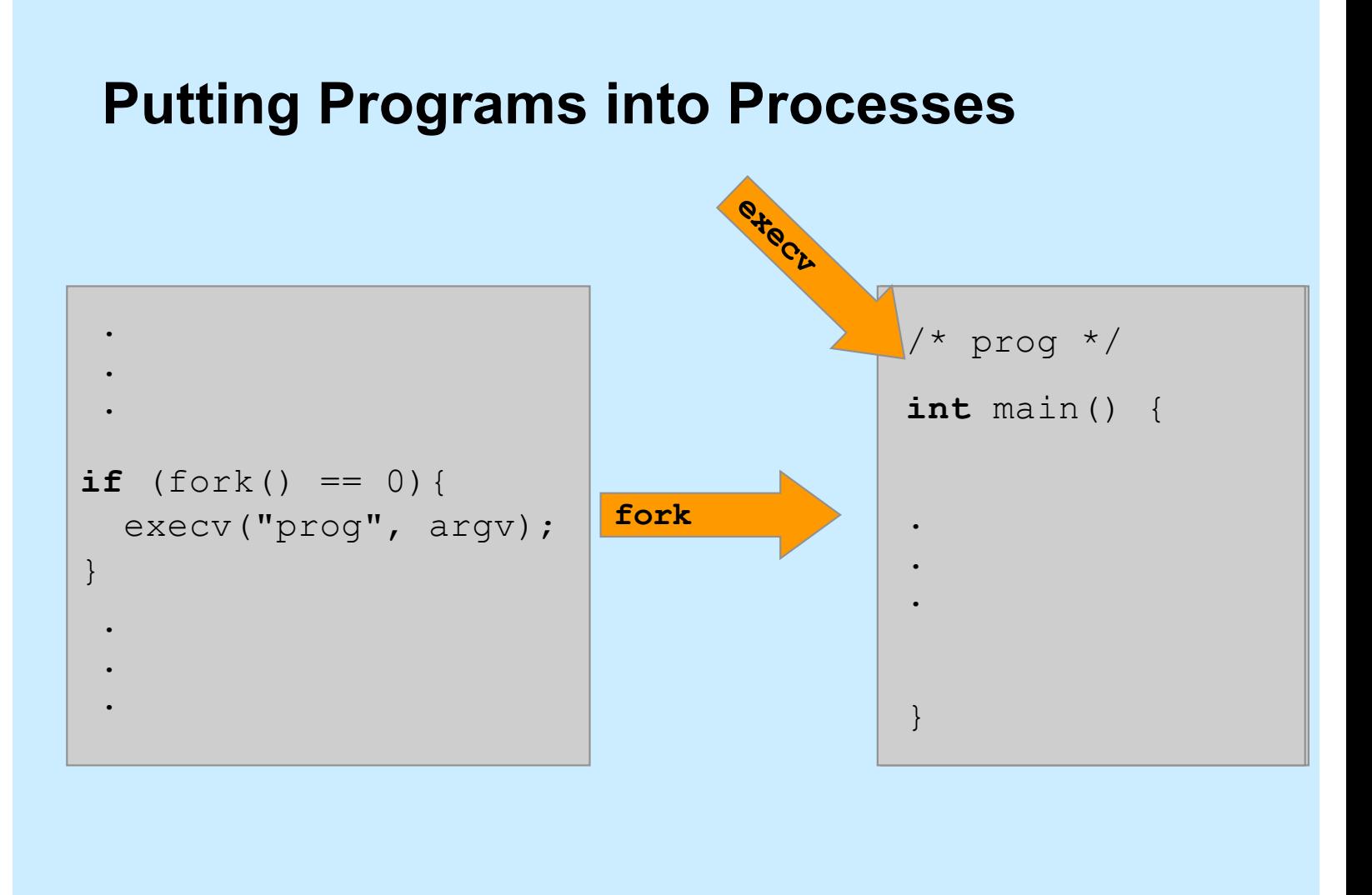

**CS33 Intro to Computer Systems XVIII–7** Copyright © 2023 Thomas W. Doeppner. All rights reserved.

#### **Exec**

#### • **Family of related system functions**

#### – **we concentrate on one:**

#### **CS33 Intro to Computer Systems XVIII–8** Copyright © 2023 Thomas W. Doeppner. All rights reserved. » **execv(program, argv) char** \*argv[] =  $\{("MyProg", "12", (void *0);$ **if**  $(fork() == 0)$ execv("(/MyProg") argy); } **argv[0] is the name of the program Name of the file that contains the program First "real" argument End of list**

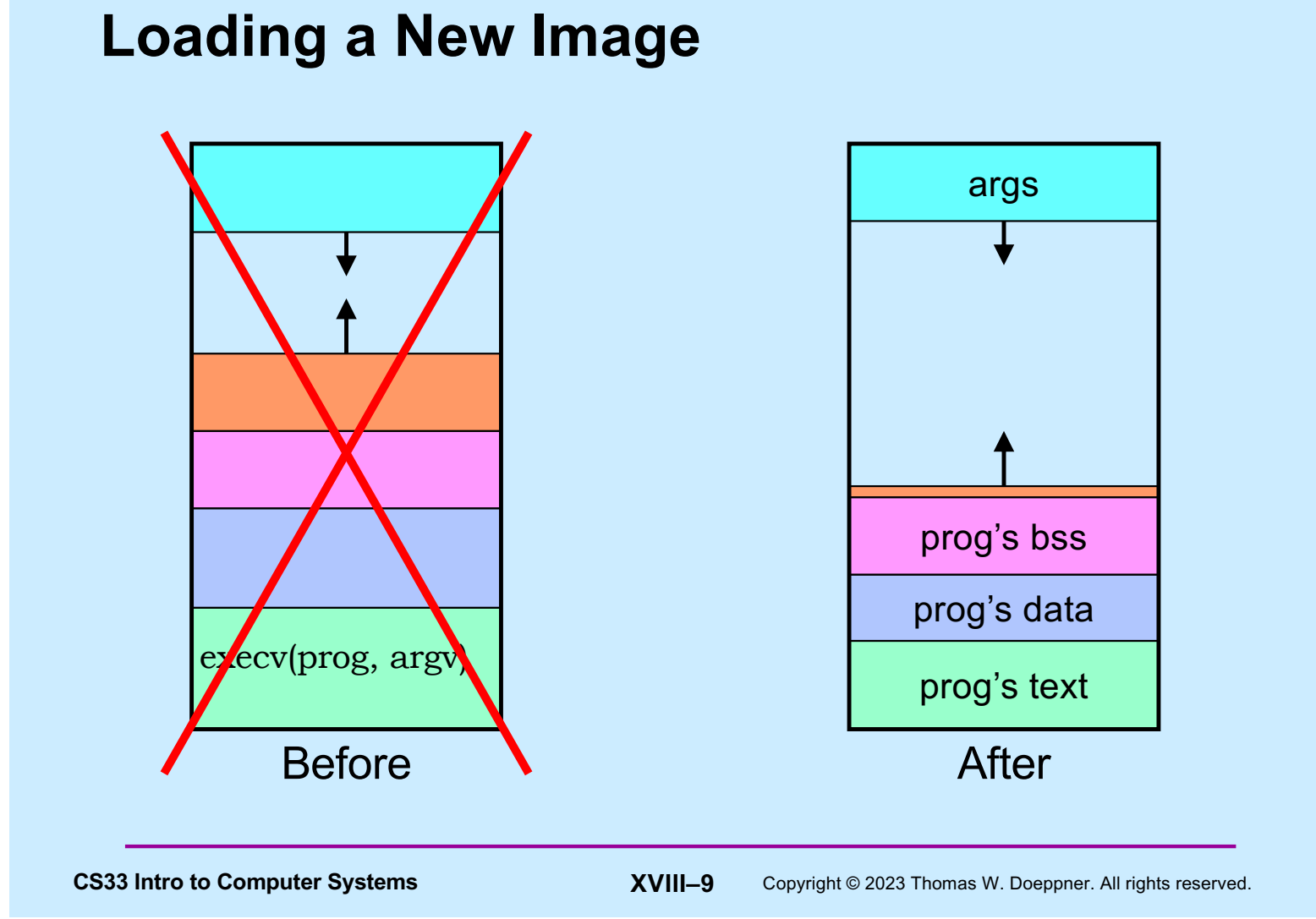

#### **A Random Program …**

```
int main(int argc, char *argv[]) {
 if (argc != 2) {
     fprintf(stderr, "Usage: random count\n");
    ext(1); }
  int stop = atoi(argv[1]);
  for (int i = 0; i < stop; i +)
    printf("%d\n", rand());
   return 0;
}
```
**CS33 Intro to Computer Systems XVIII–10** Copyright © 2023 Thomas W. Doeppner. All rights reserved.

#### **Passing It Arguments**

```
• From the shell
```
\$ random 12

#### • **From a C program**

```
if (fork() == 0) {
   char *argv[] = {"random", "12", (void *)0};
  execv("./random", argv);
}
```
CS33 Intro to Computer Systems **XVIII–11** Copyright © 2023 Thomas W. Doeppner. All rights reserved.

#### **Quiz 2**

```
if (fork() == 0) {
   char *argv[] = {"random", "12", (void *)0};
  execv("./random", argv);
   printf("random done\n");
}
                   The printf statement will be 
                   executed
```
**a) only if execv fails**

- **b) only if execv succeeds**
- **c) always**

CS33 Intro to Computer Systems **XVIII–12** Copyright © 2023 Thomas W. Doeppner. All rights reserved.

#### **Receiving Arguments**

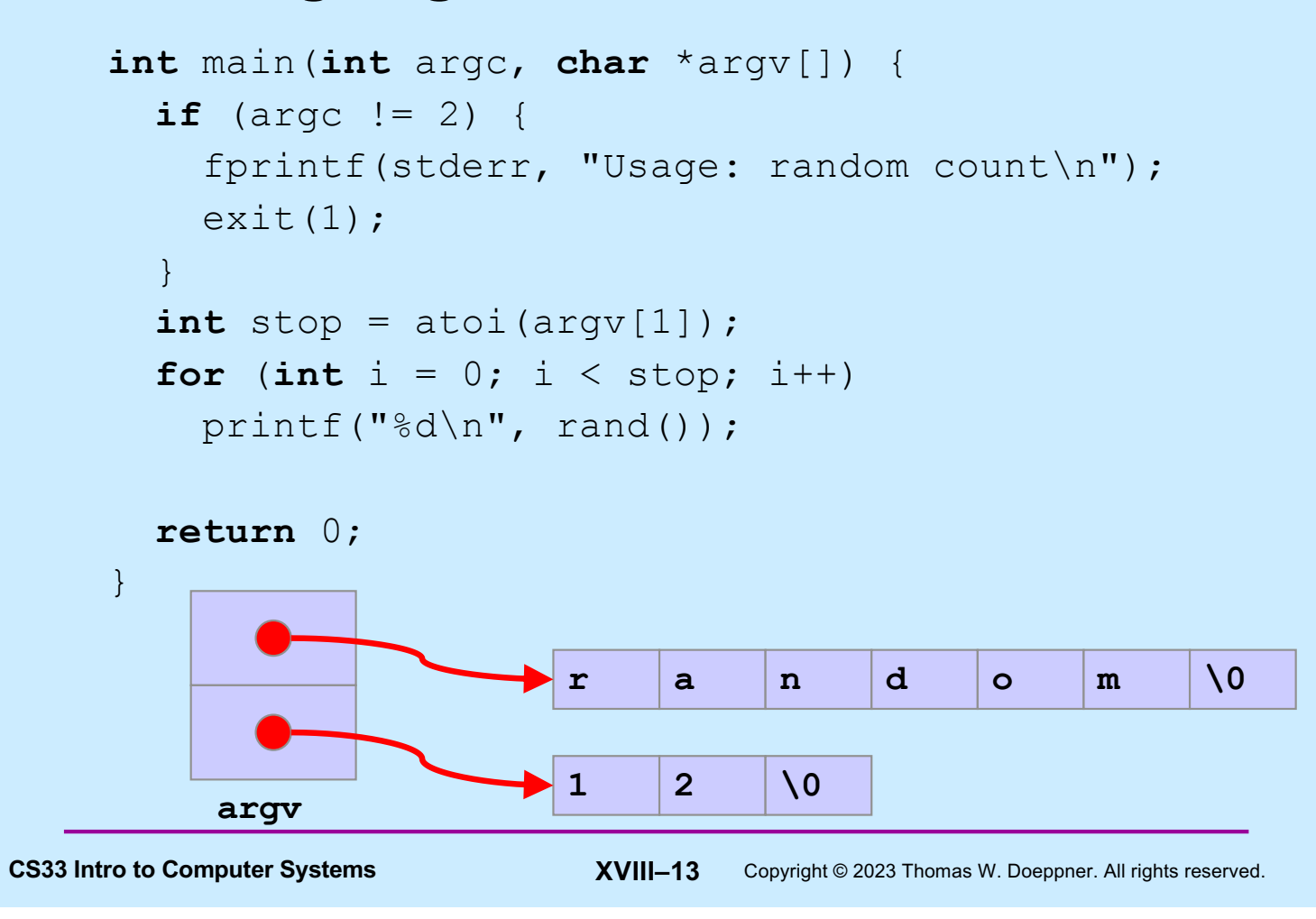

#### **Not So Fast …**

• **How does the shell invoke your program?**

```
if (fork() == 0) {
   char *argv = {"random", "12", (void *)0};
   execv("./random", argv);
}
/* what does the shell do here??? */
```
**CS33 Intro to Computer Systems XVIII–14** Copyright © 2023 Thomas W. Doeppner. All rights reserved.

#### **Wait**

```
CS33 Intro to Computer Systems XVIII–15 Copyright © 2023 Thomas W. Doeppner. All rights reserved.
#include <unistd.h>
#include <sys/wait.h>
…
   pid_t pid;
   int status;
 …
  if ((pid = fork()) == 0) {
      char *argv[] = {"random", "12", (void *)0};
      execv("./random", argv);
   }
 waitpid(pid, &status, 0);
```
#### **Exit**

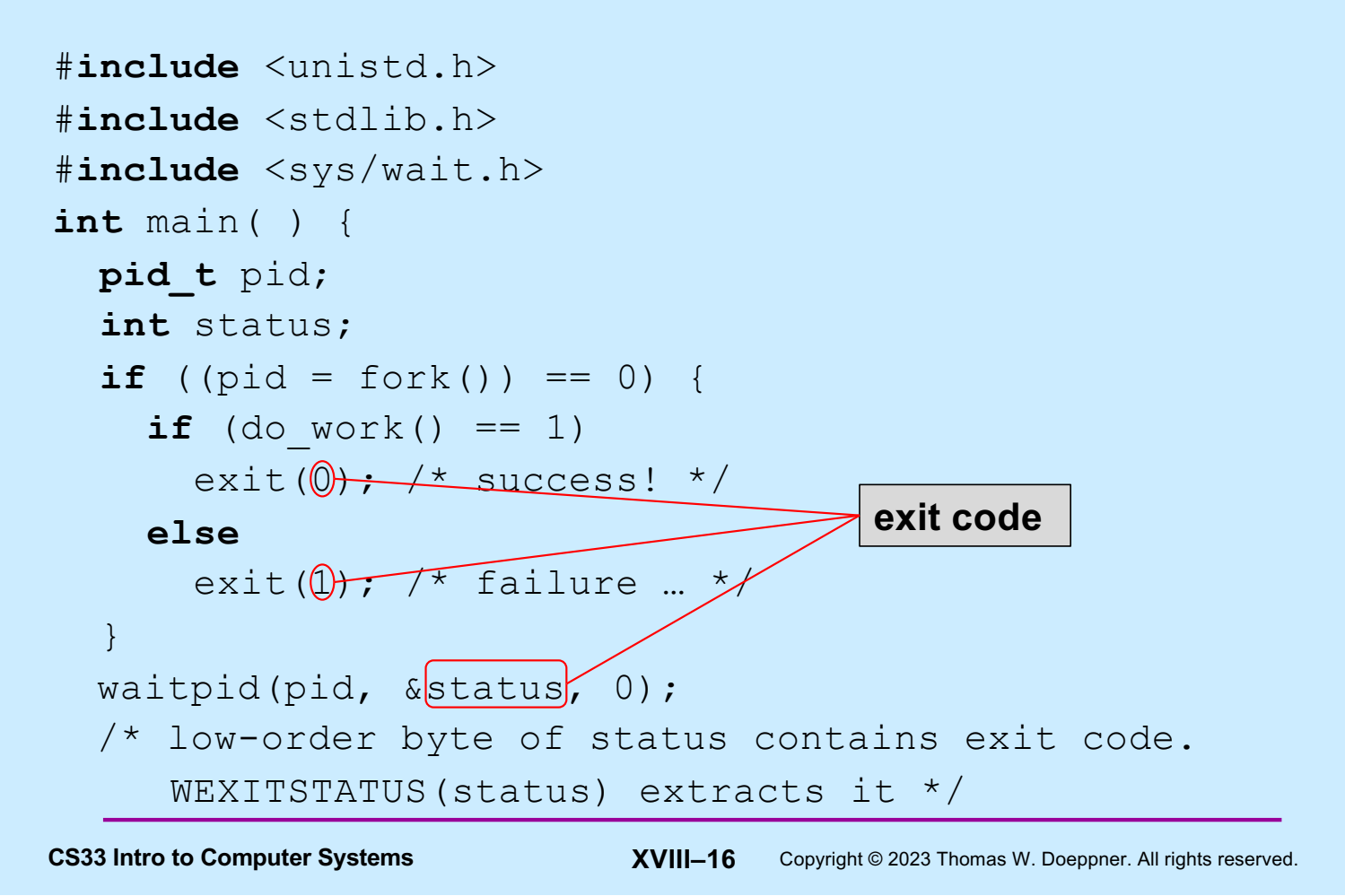

#### **Shell: To Wait or Not To Wait ...**

```
$ who
   if ((pid = fork()) == 0) {
      char *argv[] = {"who", 0};
      execv("who", argv);
   }
   waitpid(pid, &status, 0);
   …
$ who &
   if ((pid = fork()) == 0) {
       char *argv[] = {"who", 0};
      execv("who", argv);
   }
   …
```
CS33 Intro to Computer Systems **XVIII–17** Copyright © 2023 Thomas W. Doeppner. All rights reserved.

### **System Calls**

- **Sole direct interface between user and kernel**
- **Implemented as library functions that execute** *trap* **instructions to enter kernel**
- **Errors indicated by returns of –1; error code is in global variable** *errno*

```
if (write(fd, buffer, bufsize) == -1) {
  // error!
  printf("error %d\n", errno);
  // see perror
}
```
**CS33 Intro to Computer Systems XVIII–18** Copyright © 2023 Thomas W. Doeppner. All rights reserved.

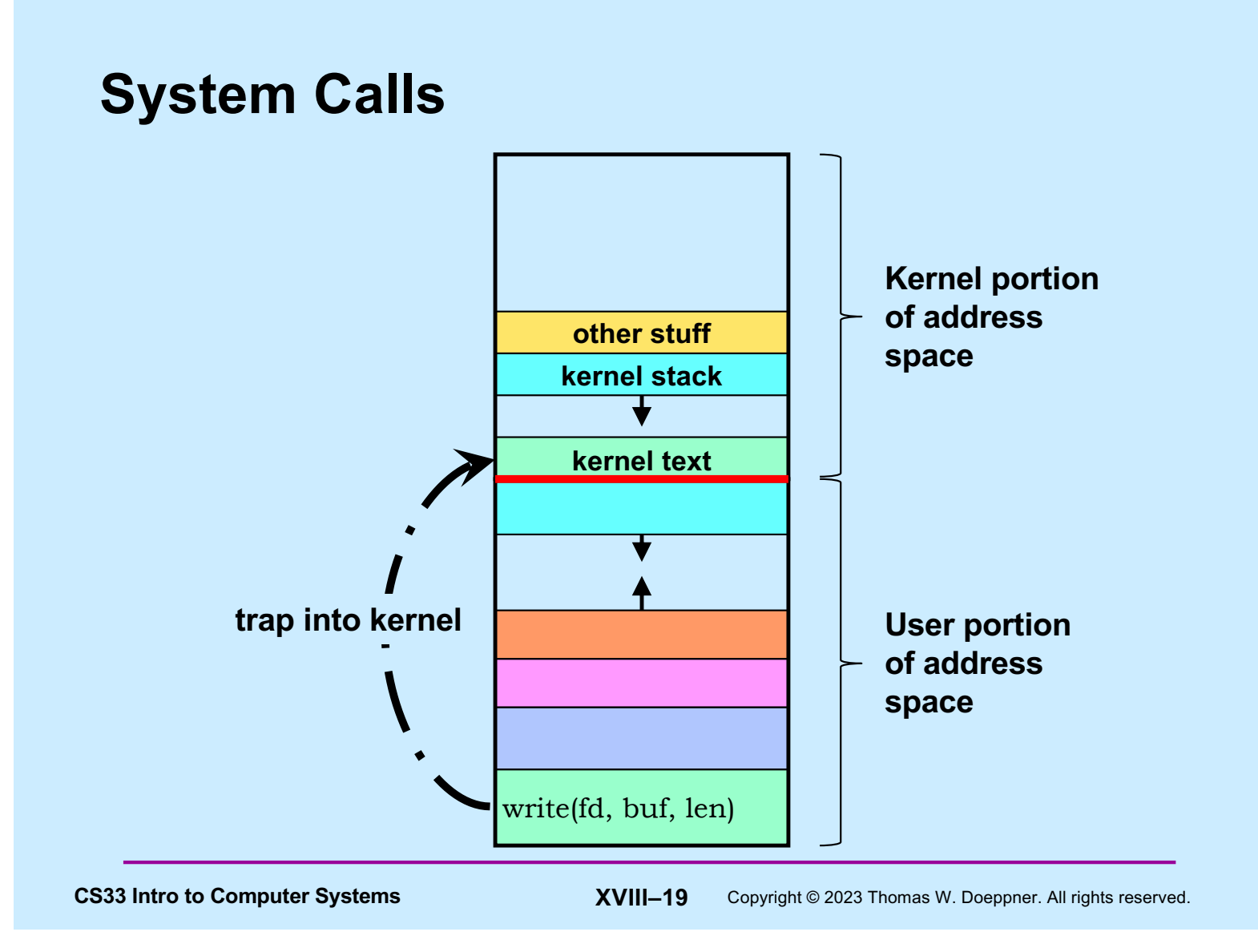

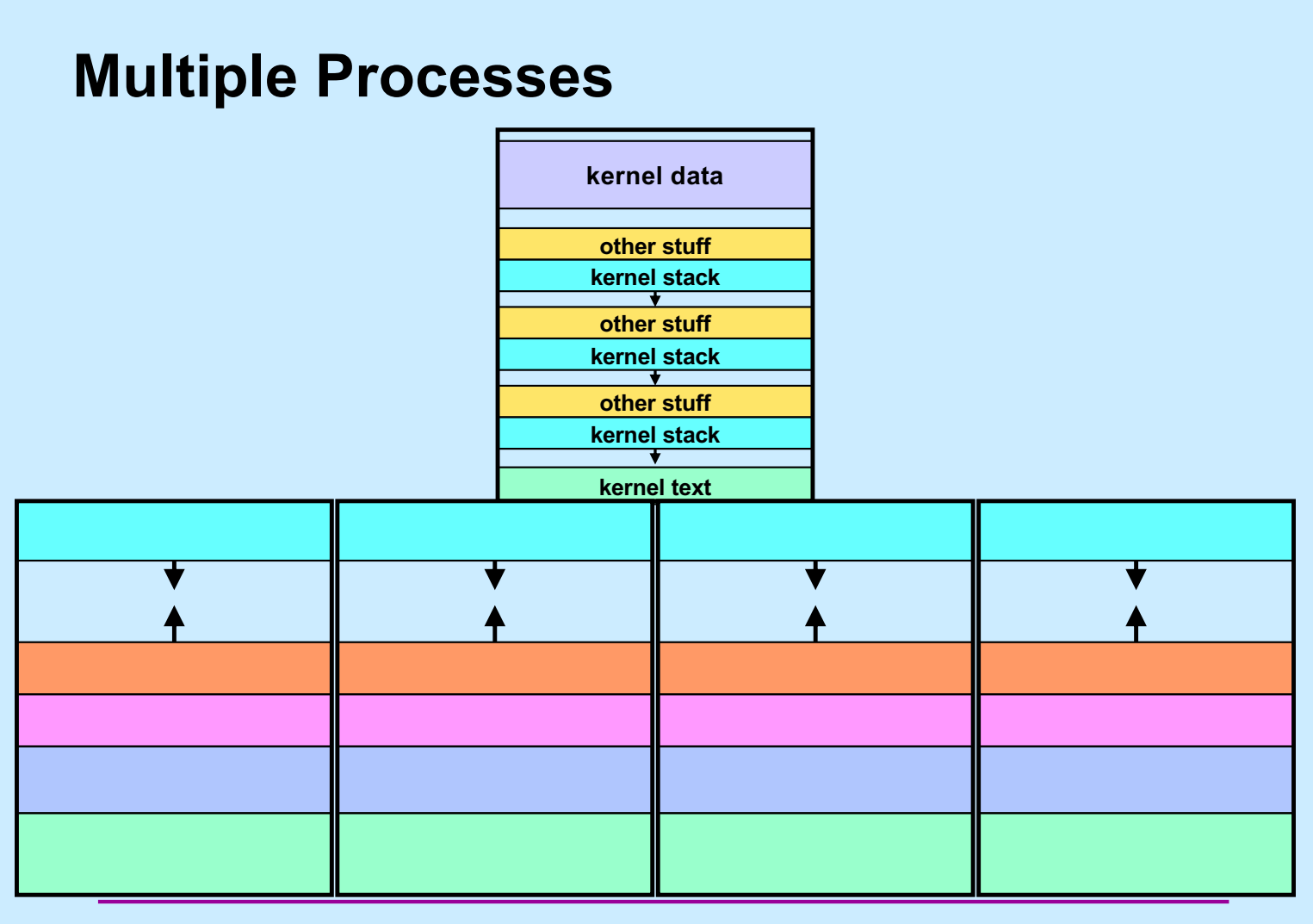

**CS33 Intro to Computer Systems XVIII–20** Copyright © 2023 Thomas W. Doeppner. All rights reserved.

# **CS 33**

## **Shells and Files**

**CS33 Intro to Computer Systems XVIII–21** Copyright © 2023 Thomas W. Doeppner. All rights reserved.

## **Shells**

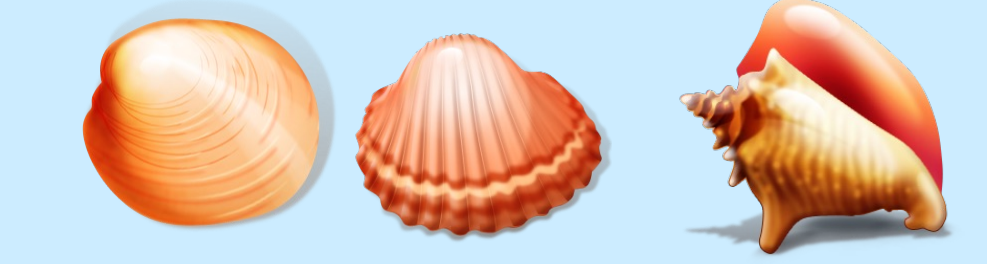

- **Command and scripting languages for Unix**
- **First shell: Thompson shell**
	- **sh, developed by Ken Thompson**
	- **released in 1971**
- **Bourne shell**
	- **also sh, developed by Steve Bourne**
	- **released in 1977**
- **C shell**
	- **csh, developed by Bill Joy**
	- **released in 1978**
	- **tcsh, improved version by Ken Greer**

CS33 Intro to Computer Systems **XVIII–22** Copyright © 2023 Thomas W. Doeppner. All rights reserved.

### **More Shells**

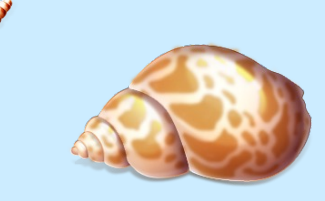

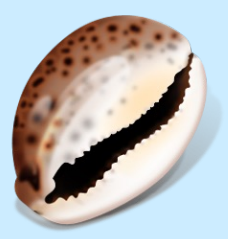

- **Bourne-Again Shell**
	- **bash, developed by Brian Fox**
	- **released in 1989**
	- **found to have a serious security-related bug in 2014** » **shellshock**
- **Almquist Shell**
	- **ash, developed by Kenneth Almquist**
	- **released in 1989**
	- **similar to bash**
	- **dash (debian ash) used for scripts in Debian Linux**
		- » **faster than bash**
		- » **less susceptible to shellshock vulnerability**

**CS33 Intro to Computer Systems XVIII–23** Copyright © 2023 Thomas W. Doeppner. All rights reserved.

#### **Roadmap**

- **We explore the file abstraction**
	- **what are files**
	- **how do you use them**
	- **how does the OS represent them**
- **We explore the shell**
	- **how does it launch programs**
	- **how does it connect programs with files**
	- **how does it control running programs**

**shell 1**

**shell 2**

CS33 Intro to Computer Systems **XVIII–24** Copyright © 2023 Thomas W. Doeppner. All rights reserved.

#### **The File Abstraction**

- **A file is a simple array of bytes**
- **A file is made larger by writing beyond its current end**
- **Files are named by paths in a naming tree**
- **System calls on files are synchronous**
- **Files are permanent**

CS33 Intro to Computer Systems **XVIII–25** Copyright © 2023 Thomas W. Doeppner. All rights reserved.

#### **Naming**

- **(almost) everything has a path name**
	- **files**
	- **directories**
	- **devices (known as** *special files***)**
		- » **keyboards**
		- » **displays**
		- » **disks**
		- » **etc.**

**CS33 Intro to Computer Systems XVIII–26** Copyright © 2023 Thomas W. Doeppner. All rights reserved.

#### **I/O System Calls**

- int file descriptor = open(pathname, mode [, permissions])
- **int** close(file\_descriptor)
- **ssize\_t** count = read(file\_descriptor, buffer address, buffer size)
- ssize t count = write(file descriptor, buffer address, buffer size)
- **off t** position = lseek(file descriptor, offset, whence)

**CS33 Intro to Computer Systems XVIII–27** Copyright © 2023 Thomas W. Doeppner. All rights reserved.

#### **Standard File Descriptors**

```
int main( ) {
 char buf[BUFSIZE];
 int n;
 const char *note = "Write failed\n";
 while ((n = read(0, but, sizeof(buf))) > 0)if (write(1, buf, n) != n) {
         write(2, note, strlen(note));
         ext(1);}
 return(0);
}
```
**CS33 Intro to Computer Systems XVIII–28** Copyright © 2023 Thomas W. Doeppner. All rights reserved.

## **Standard I/O Library**

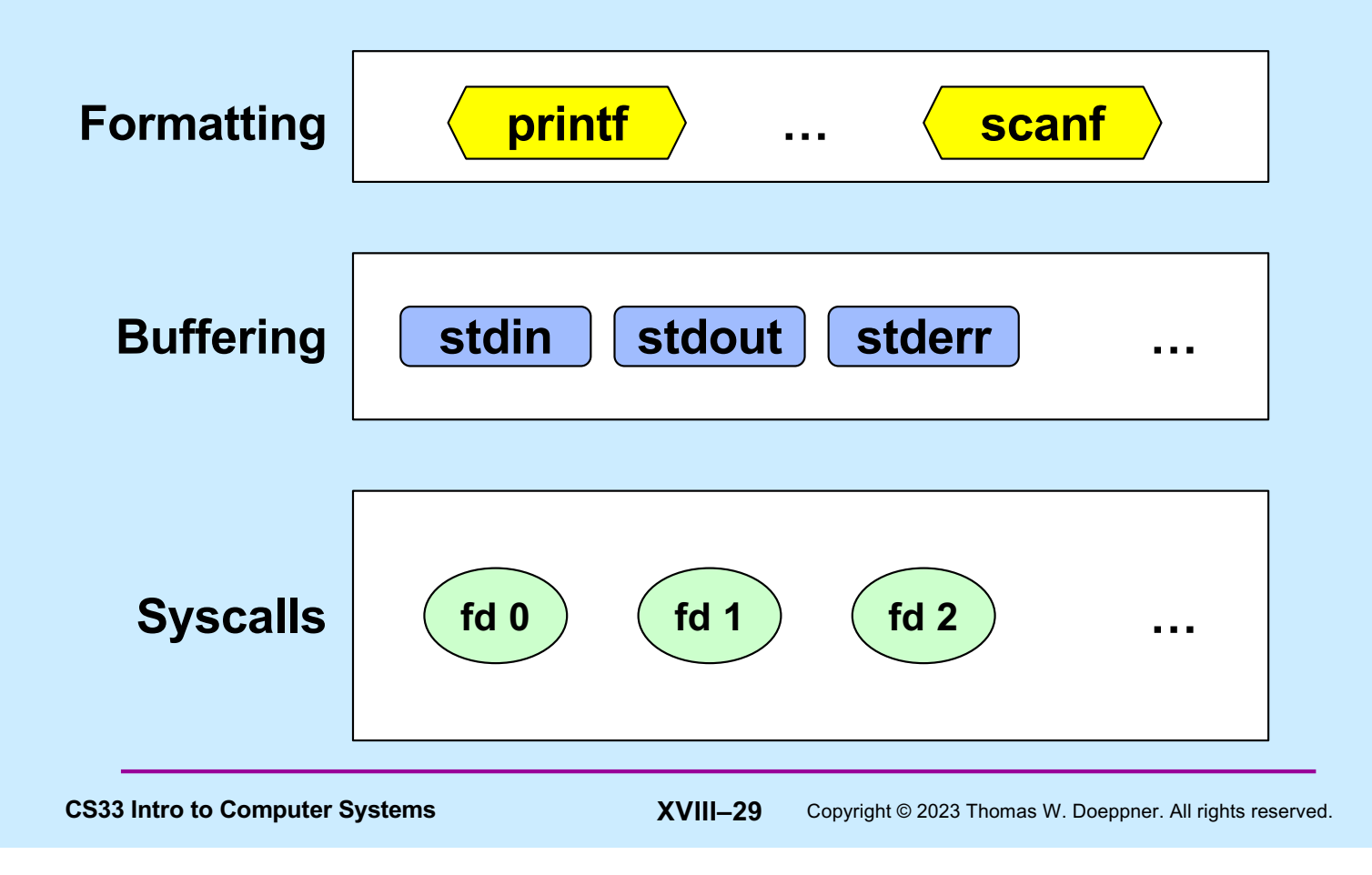

#### **Standard I/O**

- 
- 
- 
- FILE \*stdin;  $\frac{1}{2}$  declared in stdio.h FILE \*stdout; // declared in stdio.h FILE \*stderr; // declared in stdio.h
- scanf("%d", &in); // read via f.d. 0 printf("%d\n", in); // write via f.d. 1 fprintf(stderr, "there was an error\n"); // write via f.d. 2

**CS33 Intro to Computer Systems XVIII–30** Copyright © 2023 Thomas W. Doeppner. All rights reserved.

#### **Buffered Output**

- printf("xy");
- printf("zz");
- printf("y\n");

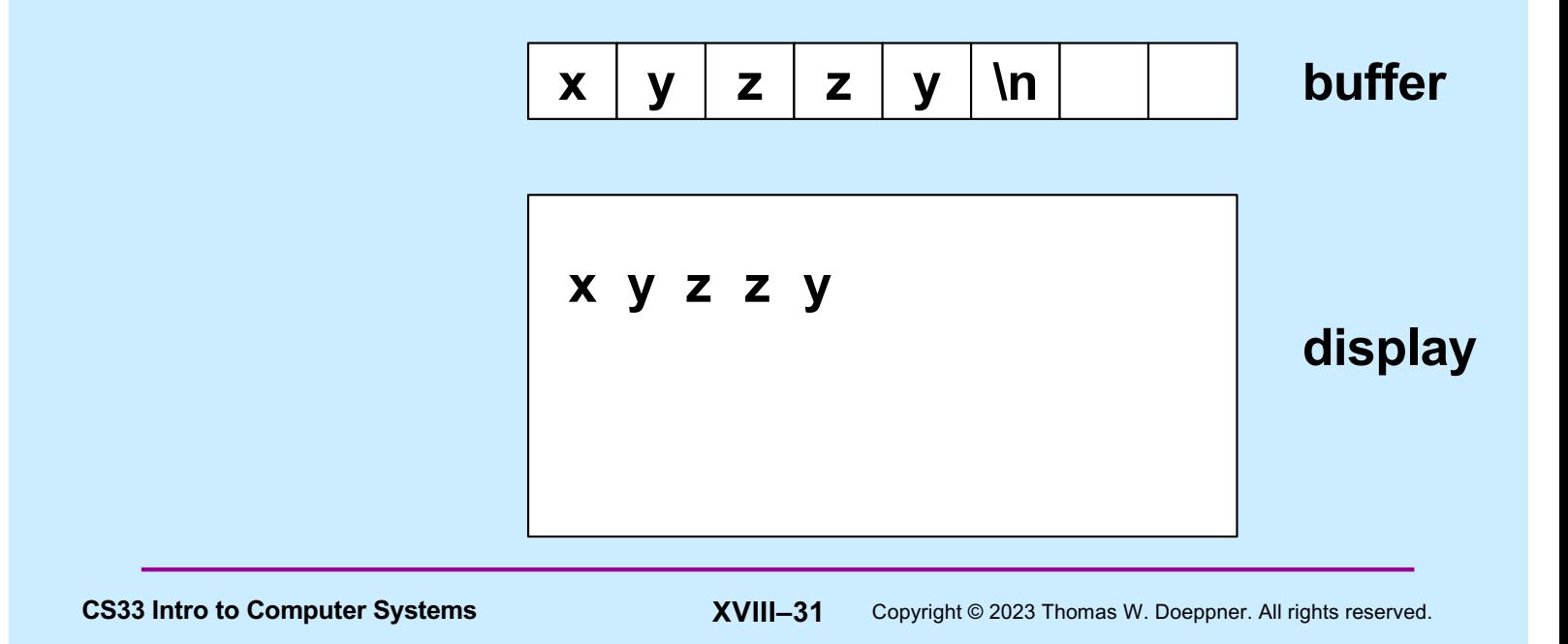

#### **Unbuffered Output**

fprintf(stderr, "xy");

fprintf(stderr, "zz");

fprintf(stderr, "y\n");

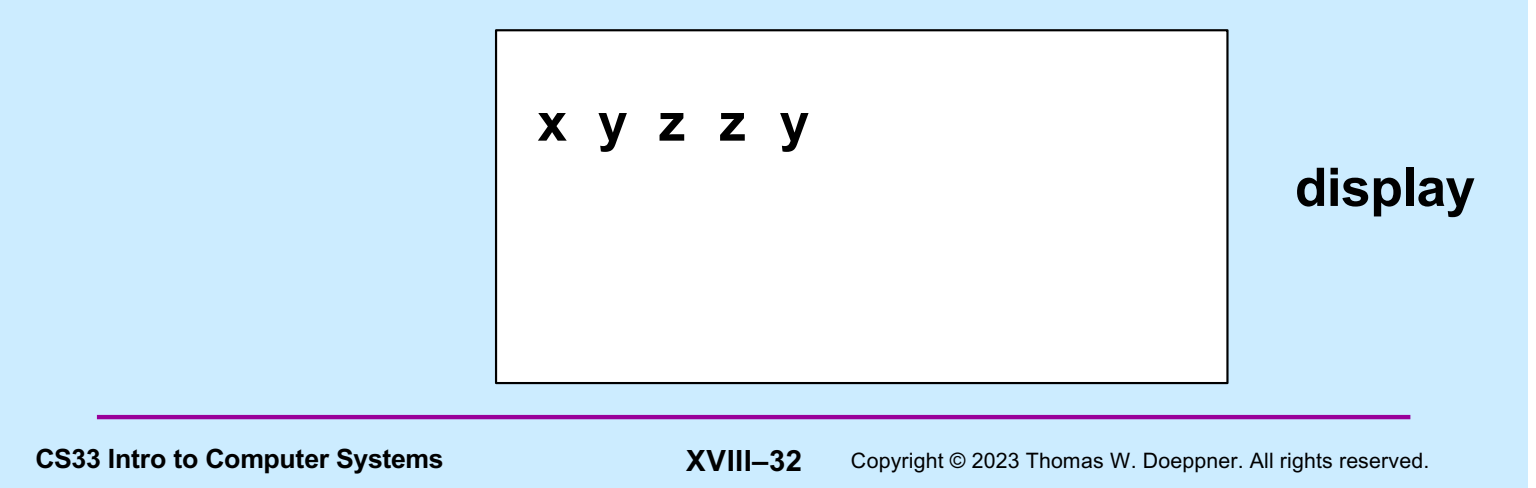

#### **A Program**

```
int main(int argc, char *argv[]) {
  if (argc != 2) {
     fprintf(stderr, "Usage: echon reps\n");
    ext(1); }
  int reps = atoi(argv[1]);
  if (reps > 2) {
    fprintf(stderr, "reps too large, reduced to 2\n\cdot");
    reps = 2;
   }
  char buf[256];
  while (fgets(buf, 256, stdin) != NULL)
    for (int i=0; i < resps; i++) fputs(buf, stdout);
   return(0);
}
```
CS33 Intro to Computer Systems **XVIII–33** Copyright © 2023 Thomas W. Doeppner. All rights reserved.

#### **From the Shell ...**

- \$ echon 1
	- *stdout* **(fd 1) and** *stderr* **(fd 2) go to the display**
	- *stdin* **(fd 0) comes from the keyboard**
- \$ echon 1 > Output
	- *stdout* **goes to the file "Output" in the current directory**
	- *stderr* **goes to the display**
	- *stdin* **comes from the keyboard**
- \$ echon 1 < Input
	- *stdin* **comes from the file "Input" in the current directory**

CS33 Intro to Computer Systems **XVIII-34** Copyright © 2023 Thomas W. Doeppner. All rights reserved.

#### **Redirecting Stdout in C**

```
CS33 Intro to Computer Systems XVIII–35 Copyright © 2023 Thomas W. Doeppner. All rights reserved.
if ((pid = fork()) == 0) {
   /* set up file descriptor 1 in the child process */ close(1);
   if (open("/home/twd/Output", O WRONLY) == -1) {
       perror("/home/twd/Output");
      ext(1); }
   char *argv[] = {"echon", "2", NULL};
    execv("/home/twd/bin/echon", argv);
   ext(1);}
/* parent continues here */
waitpid(pid, 0, 0); \frac{1}{2} wait for child to terminate
```
#### **File-Descriptor Table**

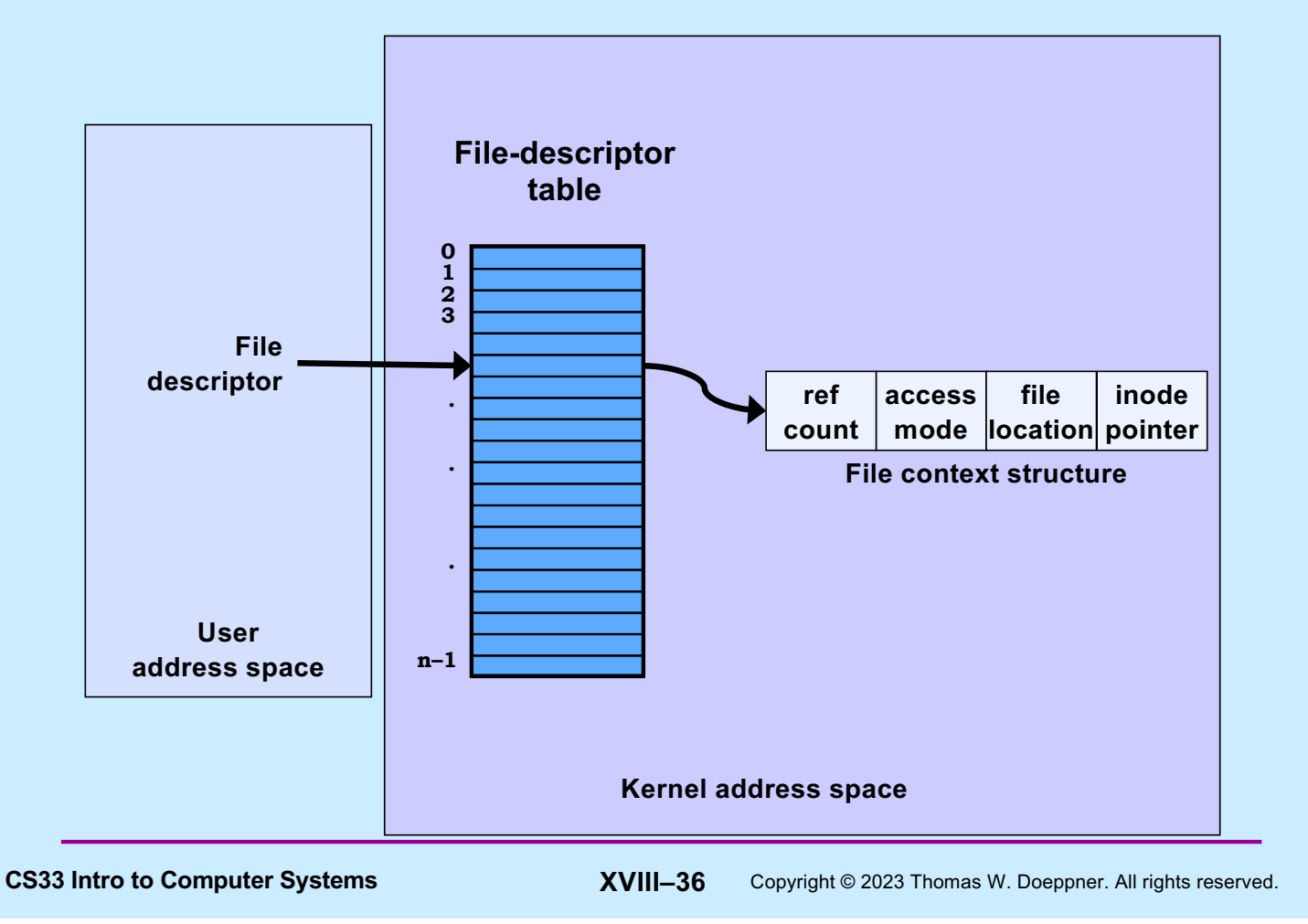

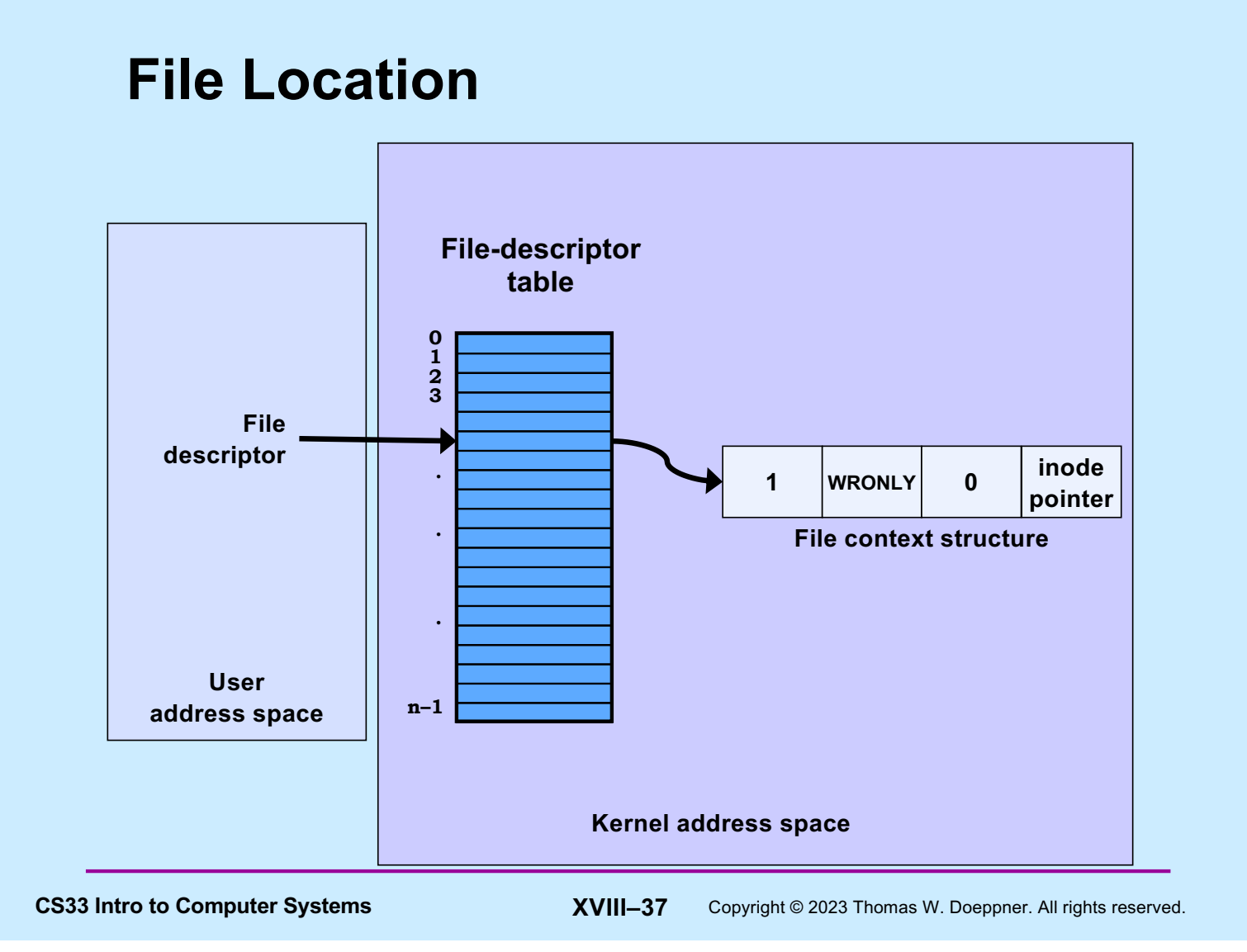

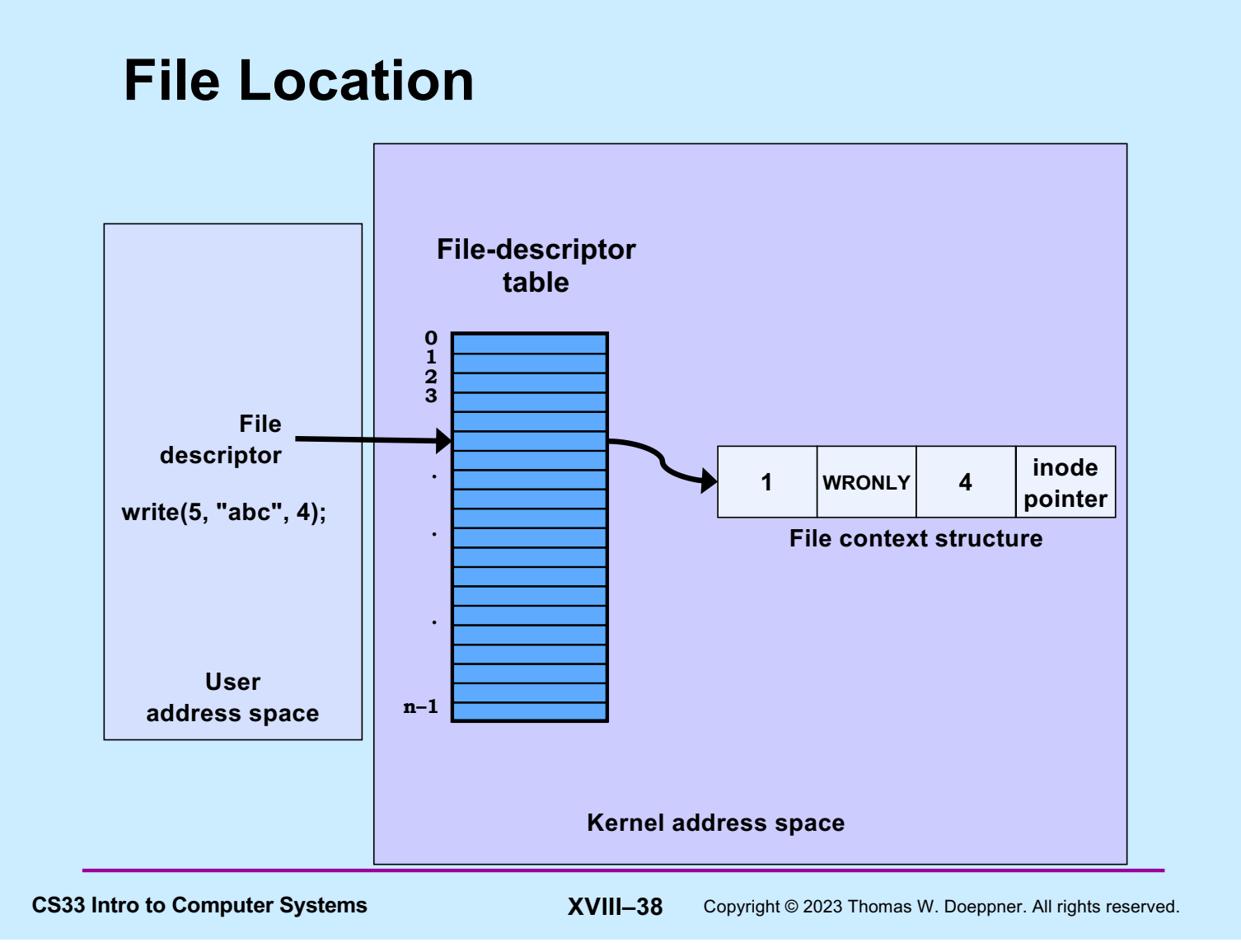

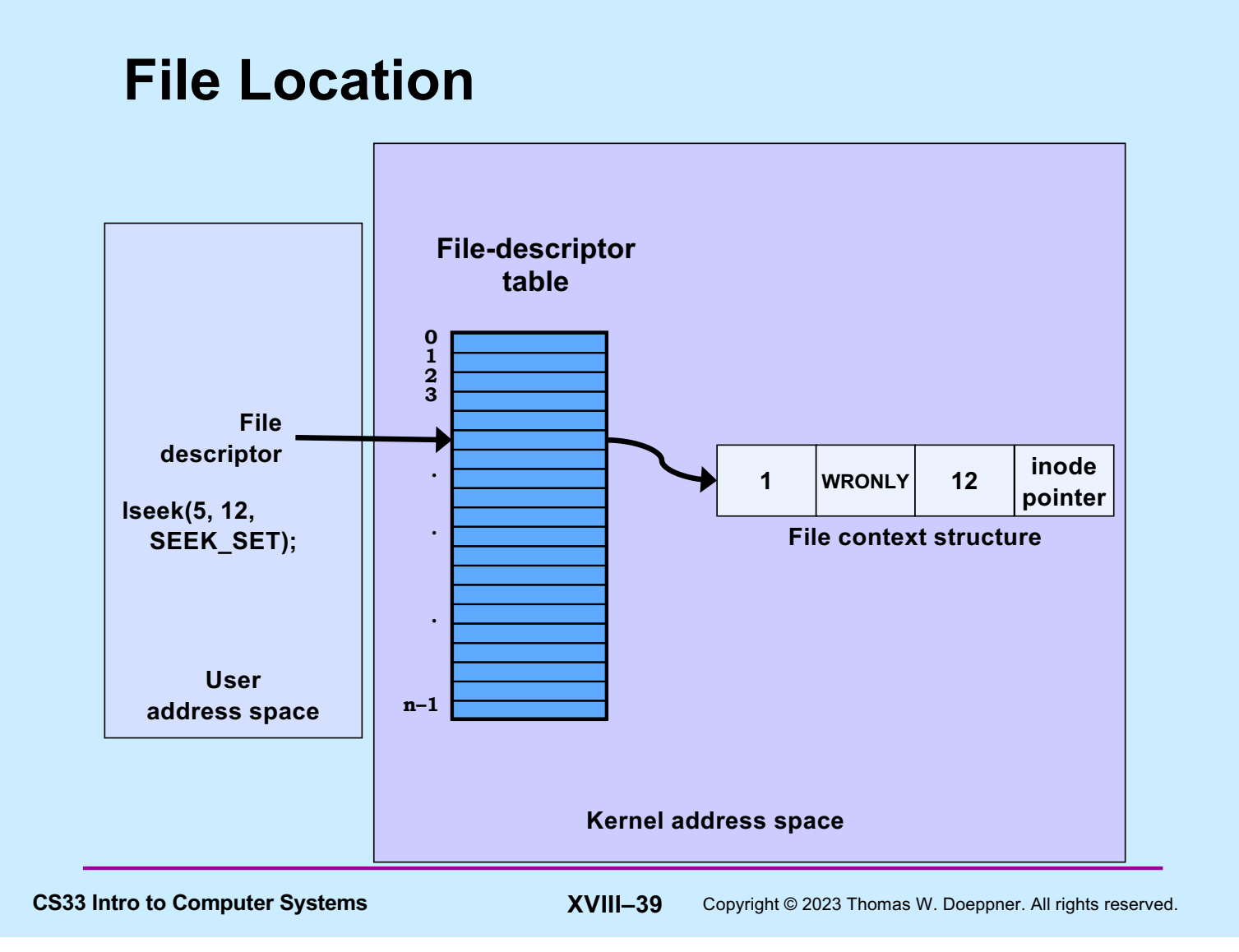

#### **Allocation of File Descriptors**

• **Whenever a process requests a new file descriptor, the lowest-numbered file descriptor not already associated with an open file is selected; thus**

```
#include <fcntl.h>
#include <unistd.h>
close(0);
fd = open("file", O RDOMLY);
```
– **will always associate** *file* **with file descriptor 0 (assuming that** *open* **succeeds)**

**CS33 Intro to Computer Systems XVIII–40** Copyright © 2023 Thomas W. Doeppner. All rights reserved.

#### **Redirecting Output … Twice**

```
if (fork() == 0) {
   \frac{1}{x} set up file descriptors 1 and 2 in the child process \frac{x}{x} close(1);
    close(2);
   if (open("/home/twd/Output", O WRONLY) == -1) {
      exit(1); }
   if (open("/home/twd/Output", \circ WRONLY) == -1) {
      ext(1); }
   char *argv[] = {"echon", 2, NULL};
    execv("/home/twd/bin/echon", argv);
   ext(1);}
/* parent continues here */
```
CS33 Intro to Computer Systems **XVIII–41** Copyright © 2023 Thomas W. Doeppner. All rights reserved.

#### **From the Shell ...**

#### \$ echon 1 >Output 2>Output

– **both stdout and stderr go to Output file**

**CS33 Intro to Computer Systems XVIII–42** Copyright © 2023 Thomas W. Doeppner. All rights reserved.

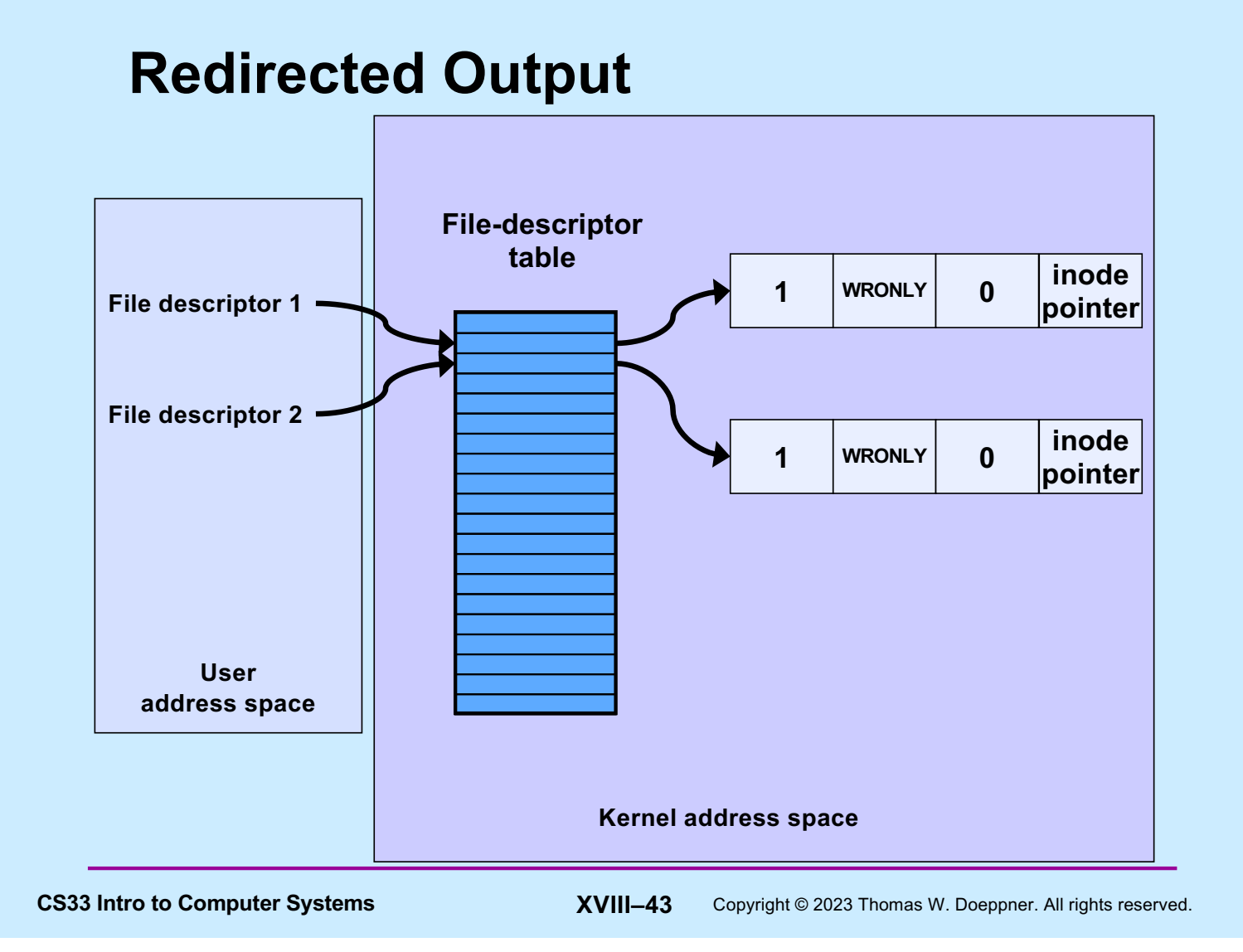

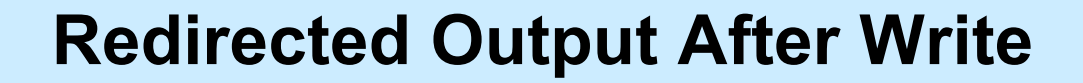

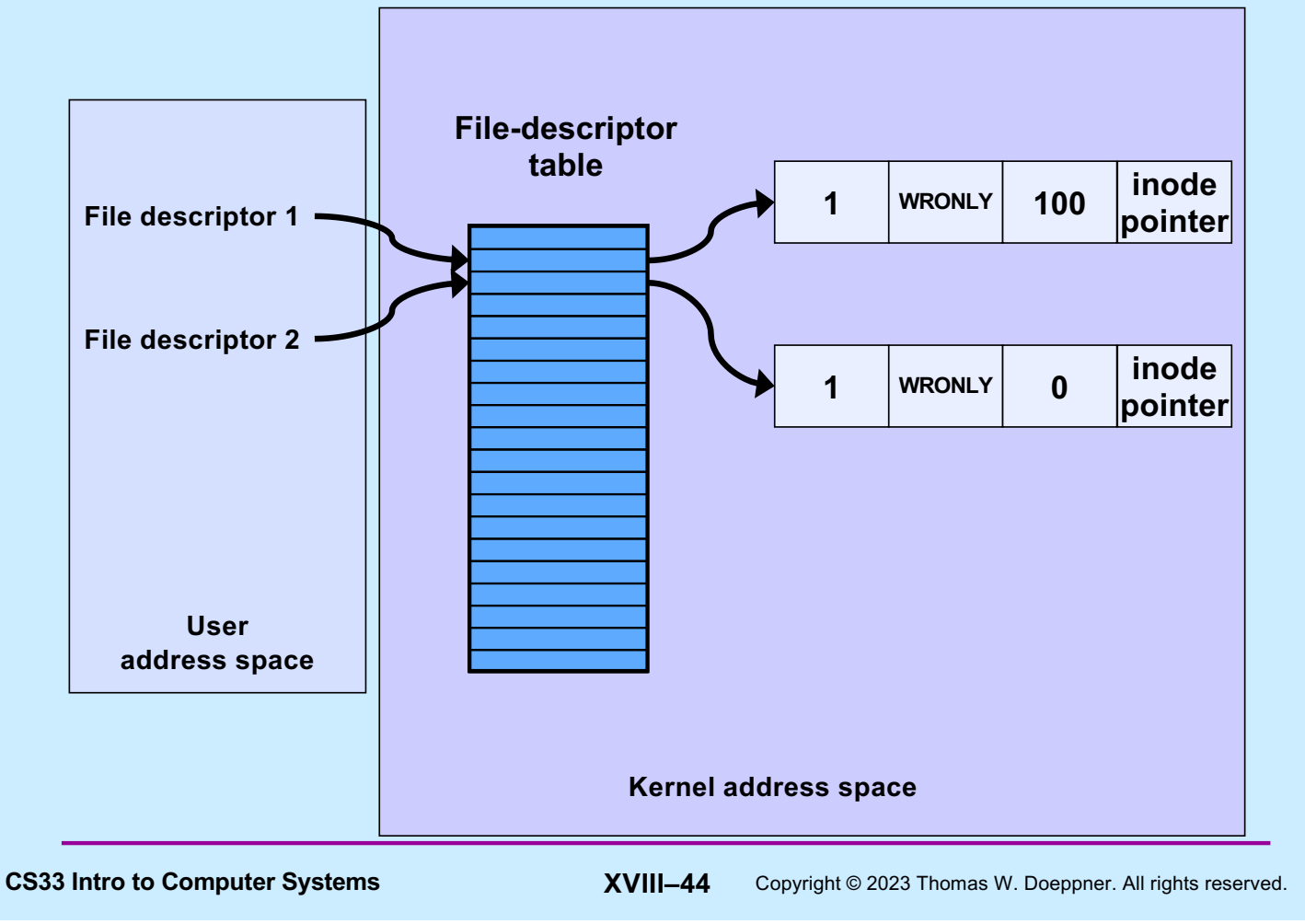

# **Quiz 3**

- **Suppose we run**
	- \$ echon 3 >Output 2>Output
- **The input line is**

X

- **What is the final content of Output?**
	- a) reps too large, reduced to 2\nX\nX\n
	- b) X\nX\nreps too large, reduced to 2\n
	- c) X\nX\n too large, reduced to 2\n

**CS33 Intro to Computer Systems XVIII–45** Copyright © 2023 Thomas W. Doeppner. All rights reserved.

#### **Sharing Context Information**

```
if (fork() == 0) {
   /* set up file descriptors 1 and 2 in the child process */ close(1);
    close(2);
   if (open("/home/twd/Output", O WRONLY) == -1) {
      ext(1); }
   dup(1); /* set up file descriptor 2 as a duplicate of 1 */char *argv[] = {``echon", 2};execv("/home/twd/bin/echon", argv);
   ext(1);}
/* parent continues here */
```
CS33 Intro to Computer Systems **XVIII–46** Copyright © 2023 Thomas W. Doeppner. All rights reserved.

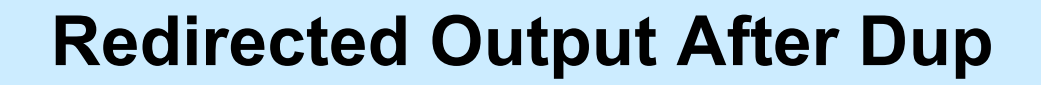

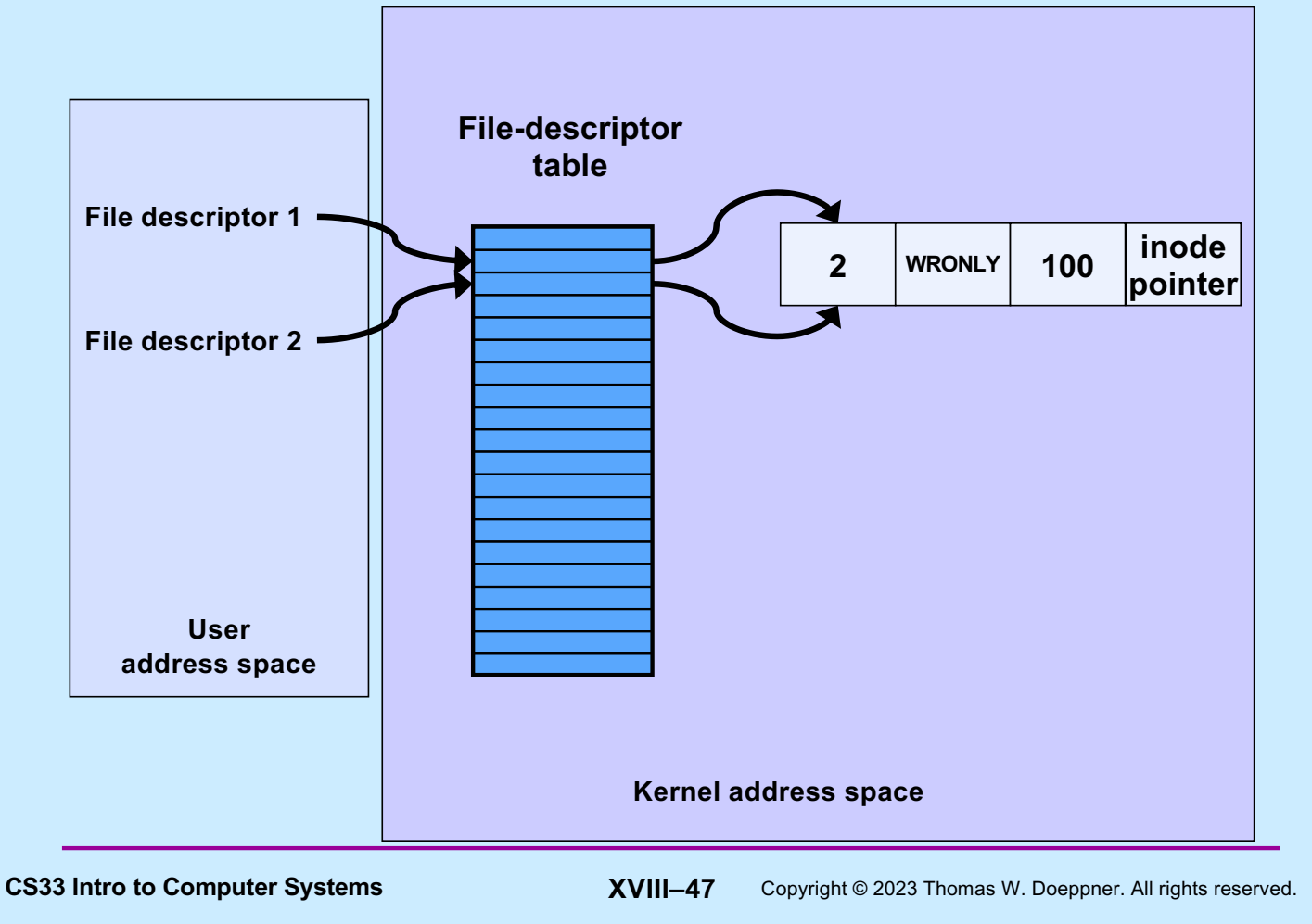

#### **From the Shell ...**

\$ echon 3 >Output 2>&1

– **stdout goes to Output file, stderr is the dup of fd 1**

– **with input "X\n" it now produces in Output:**

reps too large, reduced to 2\nX\nX\n

**CS33 Intro to Computer Systems XVIII–48** Copyright © 2023 Thomas W. Doeppner. All rights reserved.

#### **Fork and File Descriptors**

```
int logfile = open("log", 0 WRONLY);
if (fork() == 0)/* child process computes something, then does: */ write(logfile, LogEntry, strlen(LogEntry));
    …
  exit(0);}
/* parent process computes something, then does: */
write(logfile, LogEntry, strlen(LogEntry));
…
```
CS33 Intro to Computer Systems **XVIII–49** Copyright © 2023 Thomas W. Doeppner. All rights reserved.

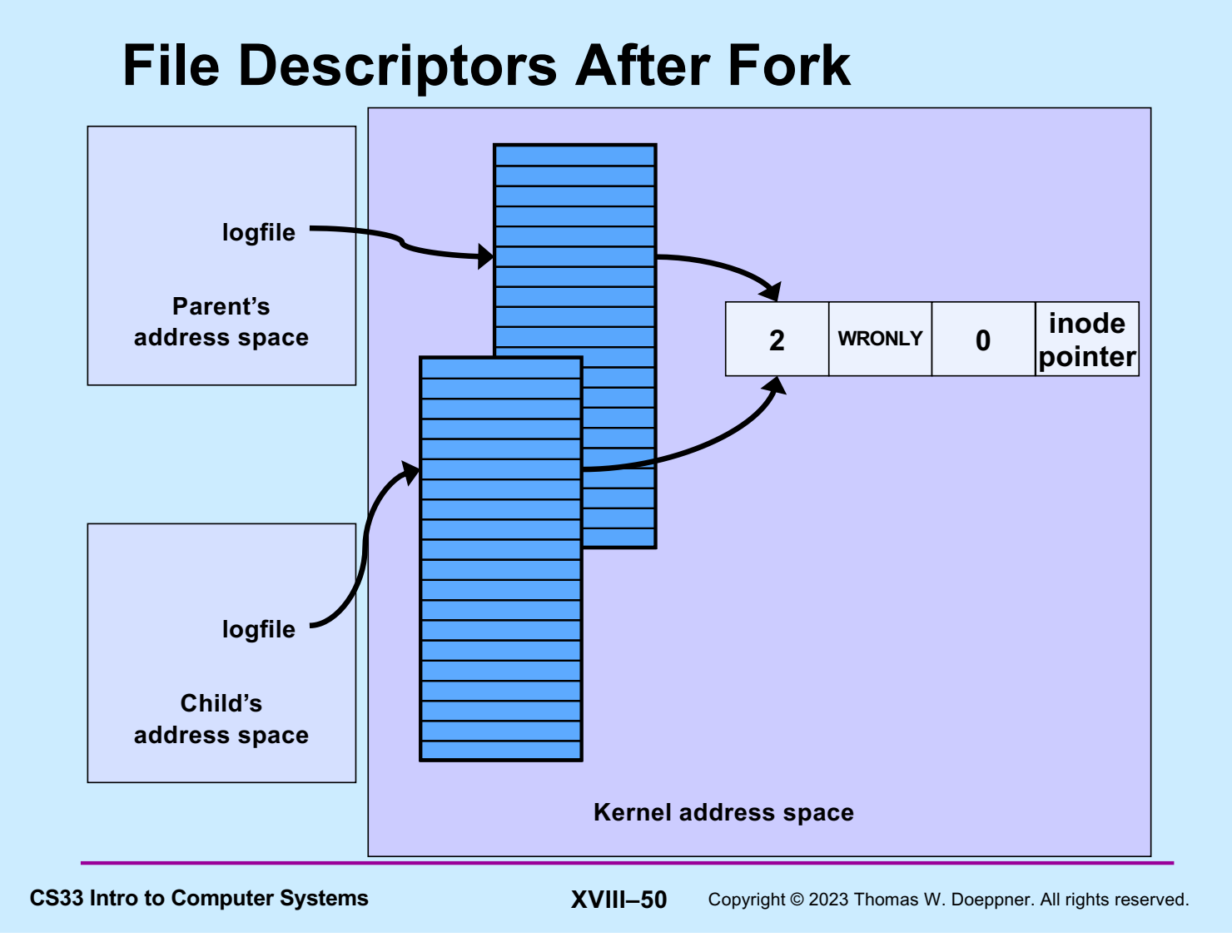

#### **Quiz 4**

```
int main() {
  if (fork() == 0) {
     fprintf(stderr, "Child");
    ext(0); }
   fprintf(stderr, "Parent");
}
```
#### **Suppose the program is run as:**

\$ prog >file 2>&1

#### **What is the final content of file? (Assume writes are "atomic".)**

- **a) either "Childt" or "Parent"**
- **b) either "Child" or "Parent"**
- **c) either "ChildParent" or "ParentChild"**

CS33 Intro to Computer Systems **XVIII–51** Copyright © 2023 Thomas W. Doeppner. All rights reserved.